Занятие 16. Комментарии. Типы данных. Функции, определяющие тип данных

### План занятия

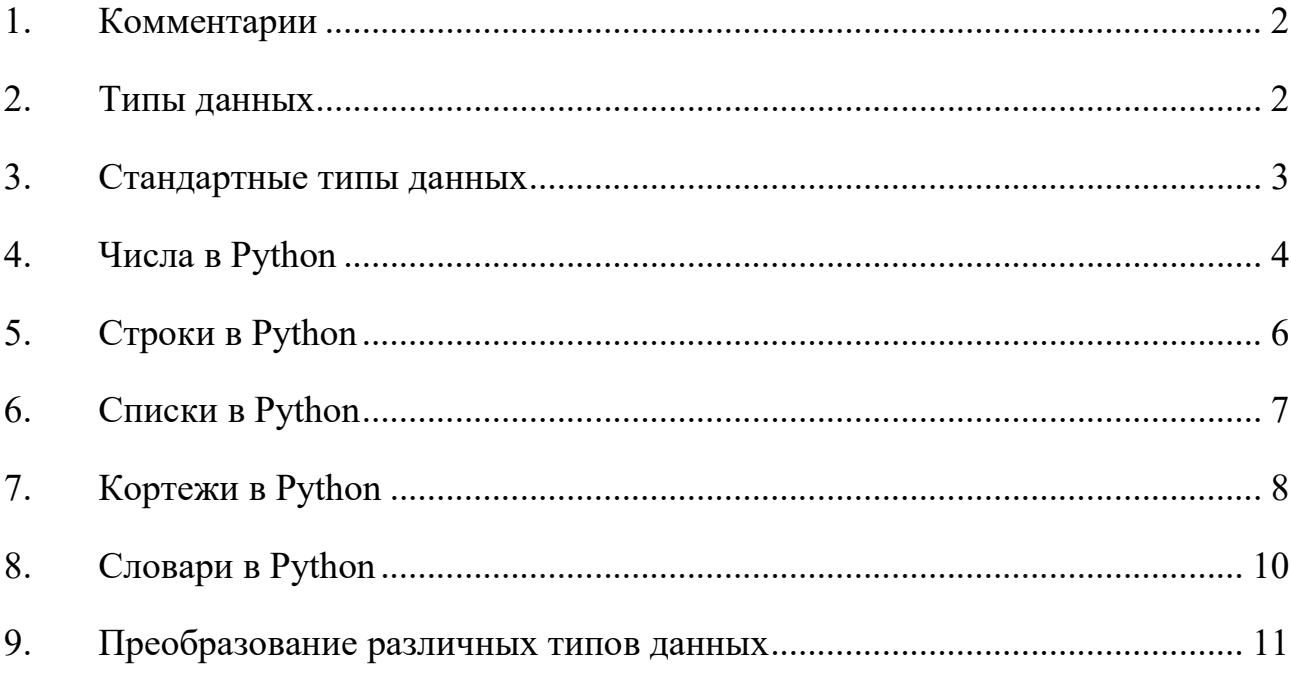

#### 1. Комментарии

Комментариями в Python называются строки или части строк программы, начинающиеся с символа '#'. Такие строки не воспринимаются интерпретатором Python, как команды, а игнорируются. Комментарии используются для описания на естественном языке нетривиальных (неочевидных) частей программы.

Ещё один способ повысить читаемость программы давать переменным имена, отражающие смысл (а иногда и тип) этих переменных. Не всегда разумно давать всем переменным длинные, «говорящие» названия. Но в любом случае стоит комбинировать оба эти метода (комментарии и имена переменных), чтобы программа оставалась понятной вне зависимости от времени, прошедшего с момента её написания.

Пример:

 $k = 2$  $n = int ( input () )$ while  $n > 2$ : while  $(n \% k) == 0$ : # пока можем делить на k print(k, end=' $\Box$ ') # BLITHCLIBACM  $n = n / k$ # и делим

При составлении программ, использующих кириллицу, в начале программы рекомендуется размещать следующие комментарии:

#!/usr/bin/python #  $-$  \*- coding: utf-8  $-$  \*-

Если этого не сделать, то при использовании кириллических шрифтов, будет появляться сообщение об ошибке.

#### $2.$ Типы ланных

Типы данных, используемых в Python, также совпадают с другими языками – целые и вещественные типы данных; дополнительно поддерживается комплексный тип данных – с вещественной и мнимой частью (пример такого числа – 1.5J или 2j, где J представляет собой квадратный корень из -1). Python поддерживает строки, которые могут быть заключены в одинарные, двойные или тройные кавычки, при этом строки, как и в Java, являются immutable-объектами, т.е. не могут изменять свое значение после создания.

Есть в Python и логический тип данных bool c двумя вариантами значения – True и False. Однако в старых версиях Python такого типа данных не было, и, кроме того, любой тип данных мог быть приведен к логическому значению True или False. Все числа, отличные от нуля, и непустые строки или коллекции с данными трактовались как True, а пустые и нулевые значения рассматривались как False. Эта возможность сохранилась и в новых версиях Python, однако для повышения читаемости кода рекомендуется использовать для логических переменных тип bool. В то же время, если необходимо поддерживать обратную совместимость со старыми реализациями Python, то в качестве логических переменных стоит использовать 1 (True) или 0 (False).

Переменные в Python не нуждаются в обязательном их объявлении для выделения им памяти. Объявление (присваивание, назначение и т.п.) переменной и выделение памяти для хранения её значения выполняется в тот момент, когда им задаются какие-то данные (присваивание значения) этой переменной.

### 3. Стандартные типы данных

Данные, хранимые в памяти мог быть нескольких типов. Например, возраст человека хранится в численном виде, а его (её) адрес – в буквенноцифровом. У Python-а есть различные стандартные типы, по которым определяются допустимые операции над ними и методы хранения для каждого из них

В Python имеется пять таких стандартных типов:

- числа (numbers);
- строки (string);
- $-$  списки (list);
- кортежи (tuple);
- словари (dictionary).

### 4. Числа в Python

Числовые данные (numeric data) содержат цифровые значения.

Числовые объекты создаются при назначении им данные, например:

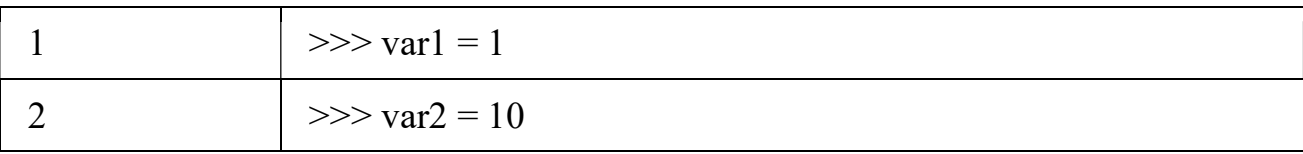

Можно удалить ссылку на такой объект с помощью оператора del:

1 del var1[,var2[,var3[....,varN]]]]

Удалять можно как одиночный объект (переменную), так и несколько сразу, например:

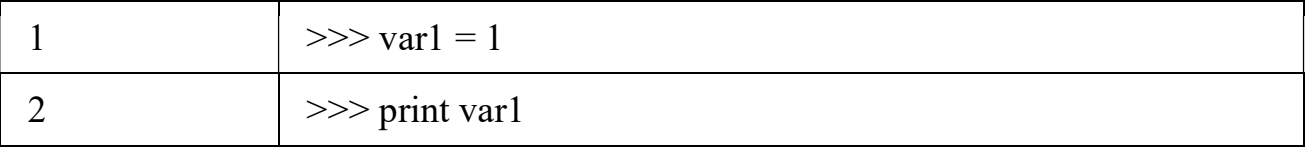

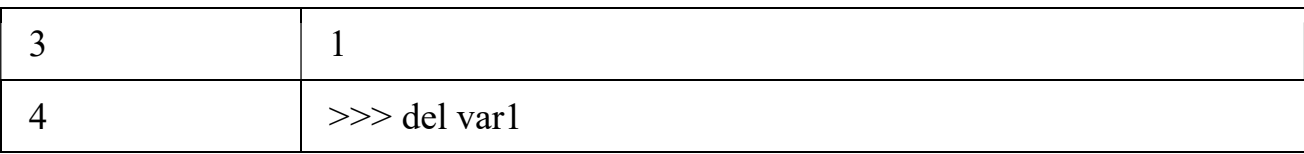

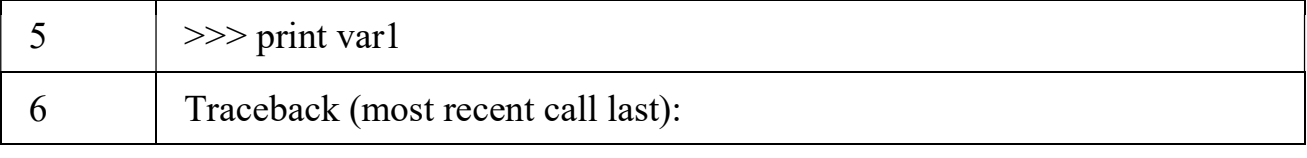

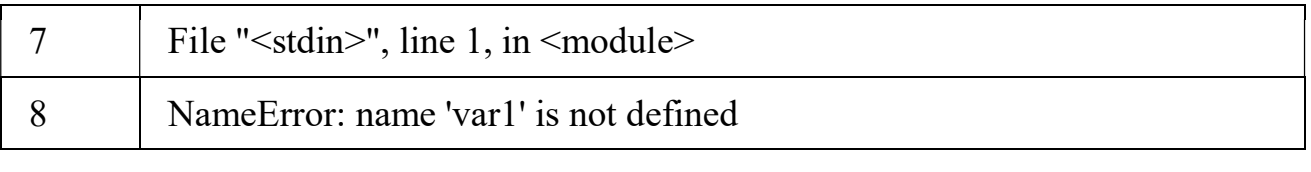

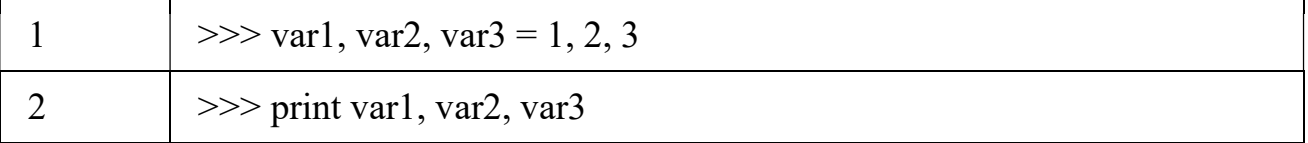

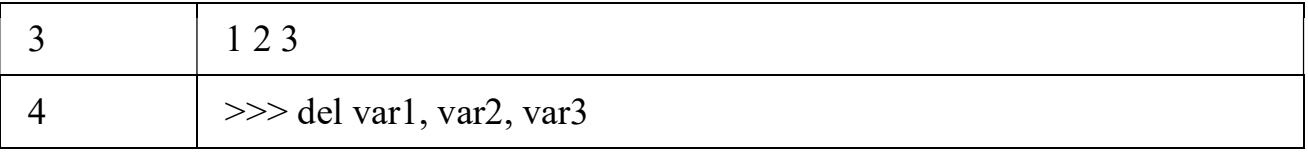

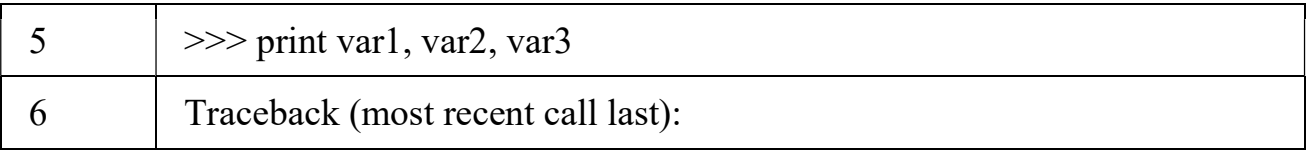

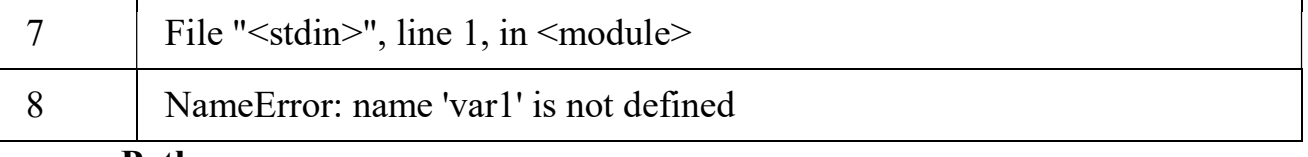

Python поддерживает четыре различных числовых типа данных:

Int – целые числа (integers);

long – большие целые числа, так же можно использоваться для восьмеричных (octal) или десятеричных (hexadecimal) чисел;

float – числа с плавающей точкой;

complex – комплексные числа.

## Примеры

Ниже приведены несколько примеров чисел в различных типах:

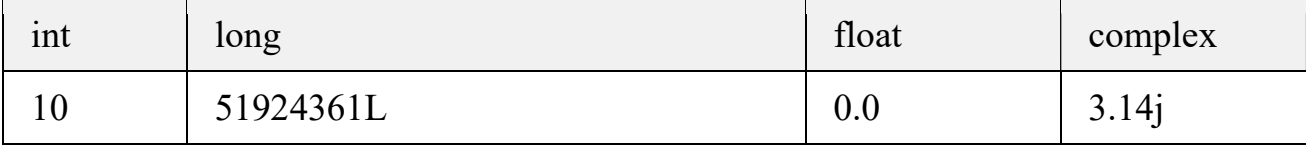

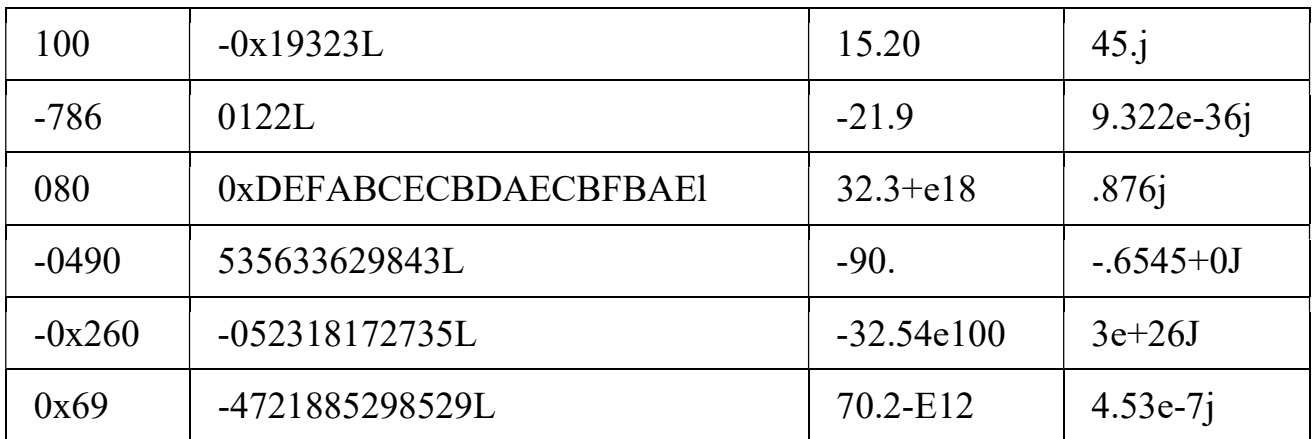

В Python допустимо использовать букву 1 для обозначения типа long, но рекомендуется использовать только прописную L, что бы избежать возможной путаницы с цифрой 1.

#### $5<sub>1</sub>$ Строки в Python

Строки (strings) в Python представляют из себя набор символов, заключённый в одинарные (• •) или двойные (• •) кавычки. Определённые группы из списка могут быть получены с помощью операторов  $\lceil$  1 или  $\lceil$  : 1, c указанием индекса, который всегда начинается с 0 и заканчивается индексом  $-1$ .

Знак (+) является оператором конкатенации (объединения), а символ (  $(*)$  – оператором повторения. Например:

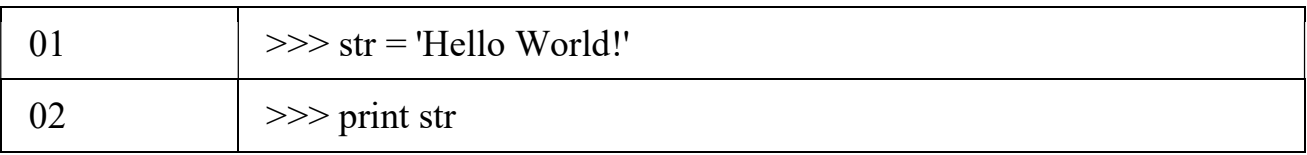

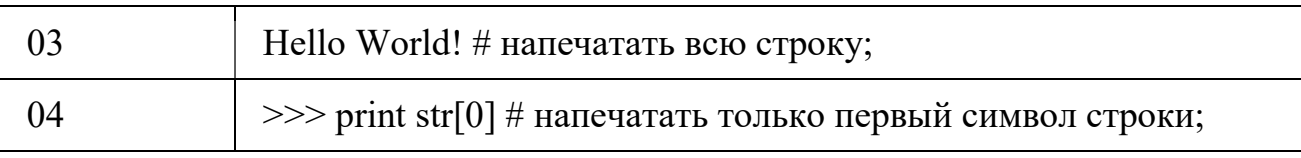

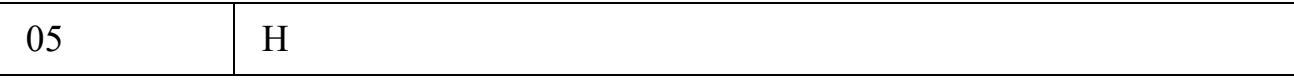

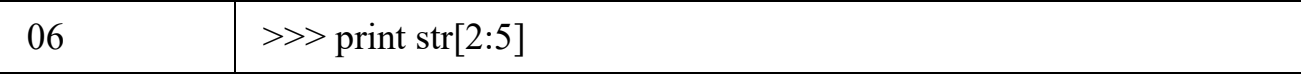

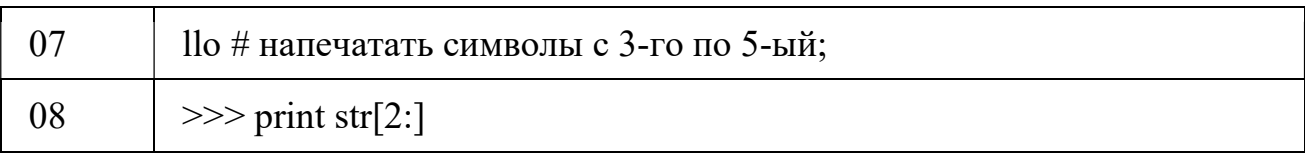

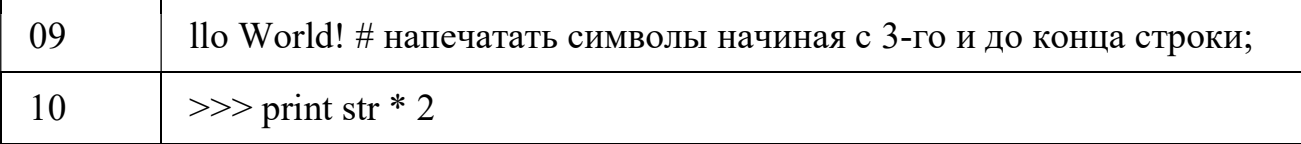

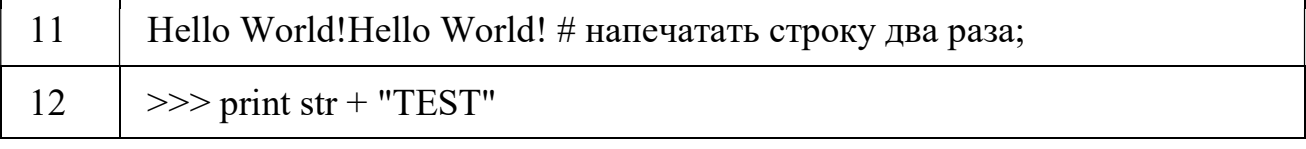

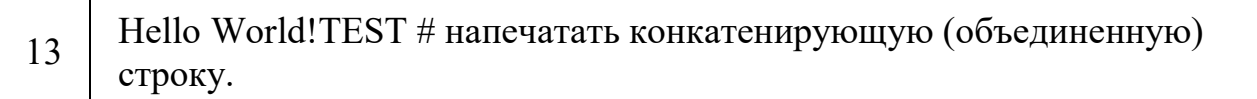

### 6. Списки в Python

Списки (lists) являются наиболее универсальными из всех типов данных в Python. Список содержит элементы, разделённые запятыми и ограниченные квадратными скобками ( [ ] ). В некотором роде списки подобны массивам в C. Разница между ними заключается в том, что элементы, принадлежащие одному списку, могут относиться к разным типам данных.

Получить доступ к элементам списка можно с использованием операторов [ ] или [ : ] с указанием индекса, который начинается 0 и заканчивается -1. Как и в строках – знак ( + ) обозначает конкатенацию элементов, а символ ( \* ) – его повторение. Например:

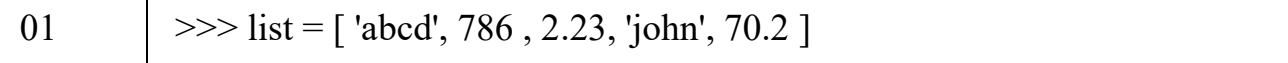

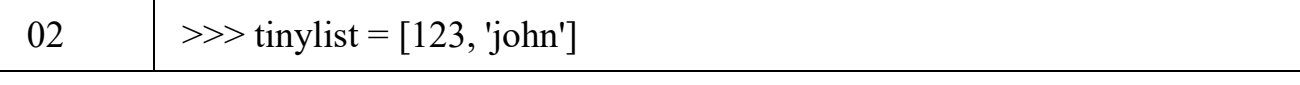

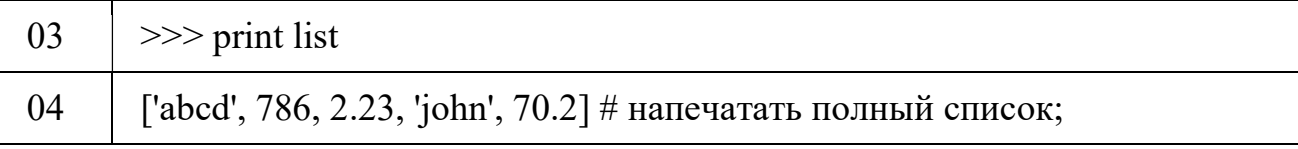

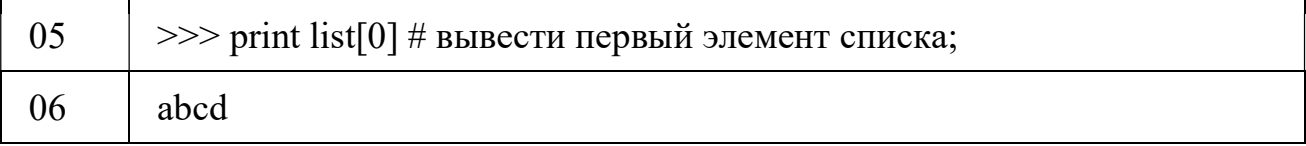

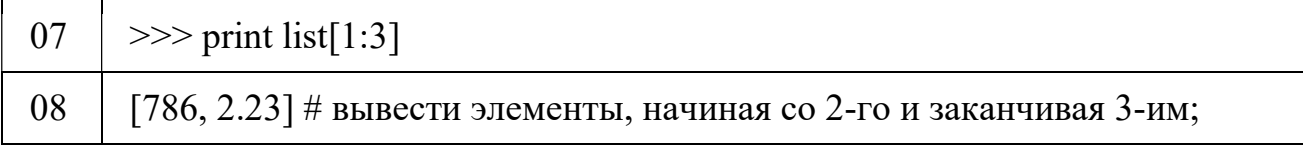

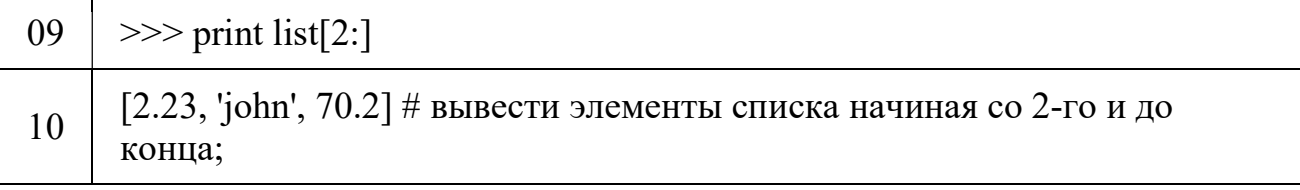

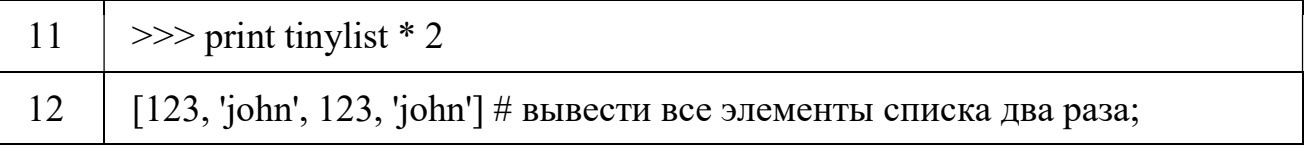

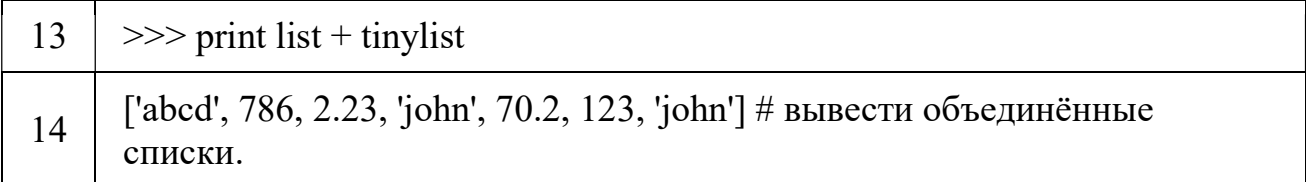

## 7. Кортежи в Python

Кортежи (tuples) - ещё один тип данных в Python, схожий со списками и содержит в себе элементы, разделённые запятыми. В отличии от списков – элементы в кортеже ограничиваются круглыми скобками ( ).

Основное различие между списками (lists) и кортежами (tuples):

Списки ограничиваются квадратными скобками ([ ]) и их элементы и размер могут изменены;

Кортежи ограничиваются круглыми скобками (()) и не могут быть изменены.

Кортежи можно представлять себе как списки, но в *read-only* "режиме". Например:

- 01  $\gg$  tuple = ('abcd', 786, 2.23, 'john', 70.2)
- 02  $\gg$  tinytuple = (123, 'john')
- $0<sup>3</sup>$  $\gg$  print tuple
- $04$ ('abcd', 786, 2.23, 'john', 70.2) # вывести все элементы кортежа;
- $05<sup>°</sup>$  $\gg$  print tuple[0]
- 06 abcd # вывести первый элемент кортежа;
- 07  $\gg$  print tuple[1:3]
- 08 (786, 2.23) # вывести второй и третий элементы;
- 09  $\gg$  print tuple[2:]
- 10  $(2.23, 'john', 70.2)$  # выввести все элементы, начиная с третьего;
- 11  $\gg$  print tinytuple  $*$  2
- 12  $(123, 'iohn', 123, 'iohn')$  # вывести все элементы два раза;
- 13  $\gg$  print tuple [1:3]  $*$  2
- $14$  $(786, 2.23, 786, 2.23)$  # вывести второй и третий элементы два раза;
- 15  $\gg$  print tuple + tinytuple
- 16 ('abcd', 786, 2.23, 'john', 70.2, 123, 'john') # вывести объединённые элементы кортежей;

Следующий пример не сработает с кортежем, так как мы попытаемся

изменить данные в нём, но - сработает со списком:

 $\mathbf{1}$  $\Rightarrow$  tuple = ('abcd', 786, 2.23, 'john', 70.2)

 $\overline{2}$  $\gg$  list = ['abcd', 786, 2.23, 'john', 70.2 ]

- $\overline{3}$  $\gg$  tuple[2] = 1000
- $\overline{4}$ Traceback (most recent call last):
- $5<sup>5</sup>$ File "<stdin>", line 1, in <module>
- TypeError: 'tuple' object does not support item assignment # сообщение об 6 ошибке - кортеж не поддерживает переназначение элемента;
- $\gg$  list[2] = 1000  $\overline{7}$
- $\gg$  print list[2] 8

#### Словари в Python 8.

Словари (dictionaries) в Python являются своего рода хеш-таблицами. Они так же подобны ассоциативным массивам и хешам в Perl, и содержат пары ключ:значение. Ключ в словаре может содержать любой тип данных, используемый в Python, но, как правило, это цифры или строки. Значения же могут быть любыми случайными элементами.

Словари заключаются в фигурные скобки ( { }), а доступ к значениями элементов осуществляется с помощью квадратных скобок ([]). Например:

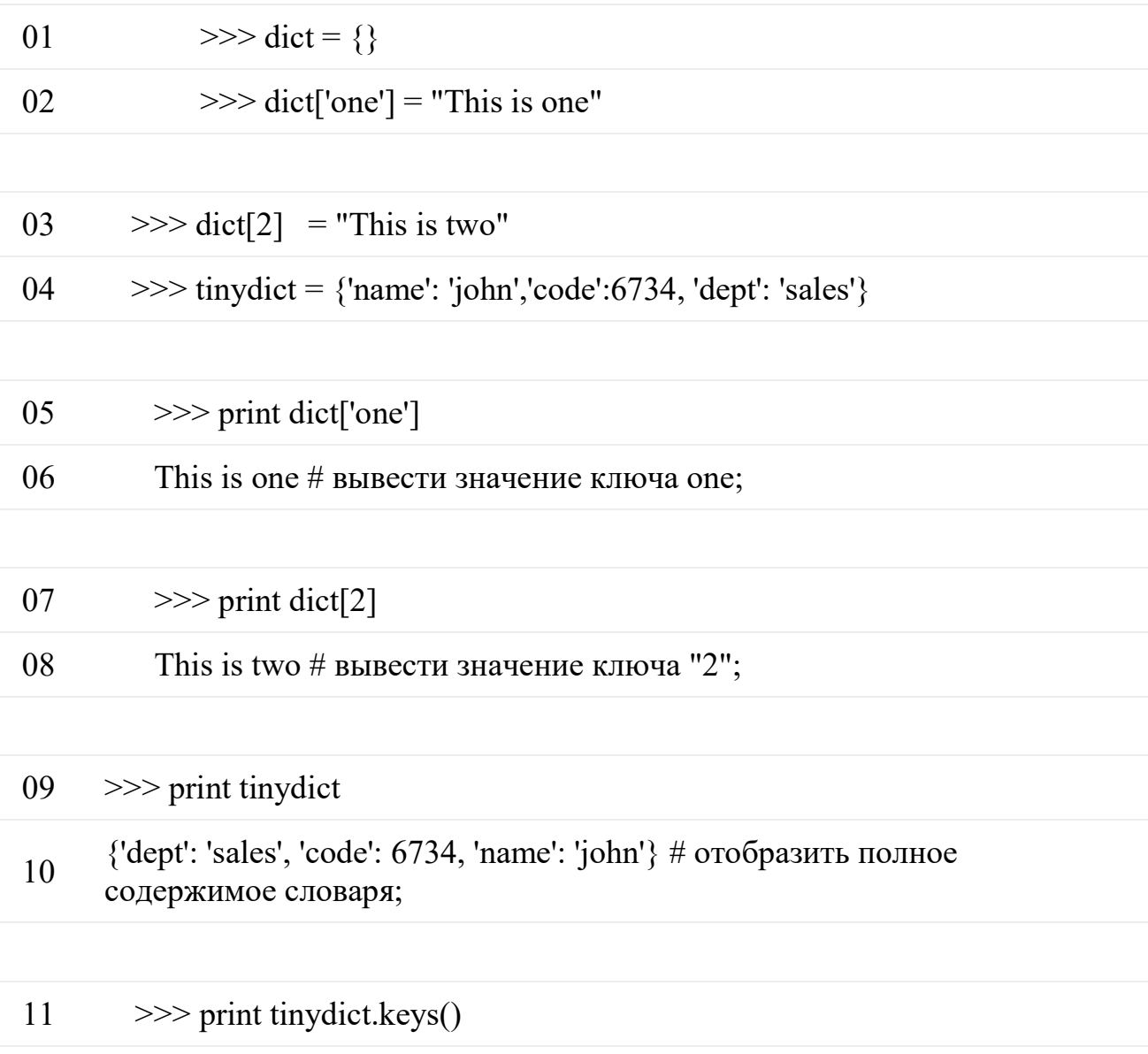

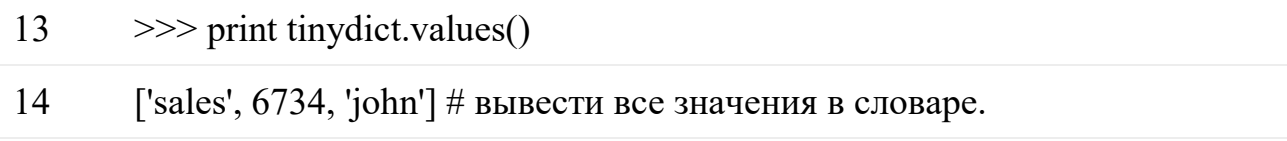

В словарях нет общего соглашения о последовательности элементов, но неверно говорить что "элементы не отсортированы" - они попросту не упорядочены (тавтология получается, в оригинале это звучит как "It is incorrect to say that the elements are "out of order"; they are simply unordered").

#### 9. Преобразование различных типов данных

Иногда может возникнуть необходимость в преобразовании данных между различными встроенными типами. Для этого - можно просто использовать тип данных как функцию.

В Python есть несколько встроенных функций для выполнения таких преобразований. Эти функции возвращают новый объект, представляющий собой преобразованное значение.

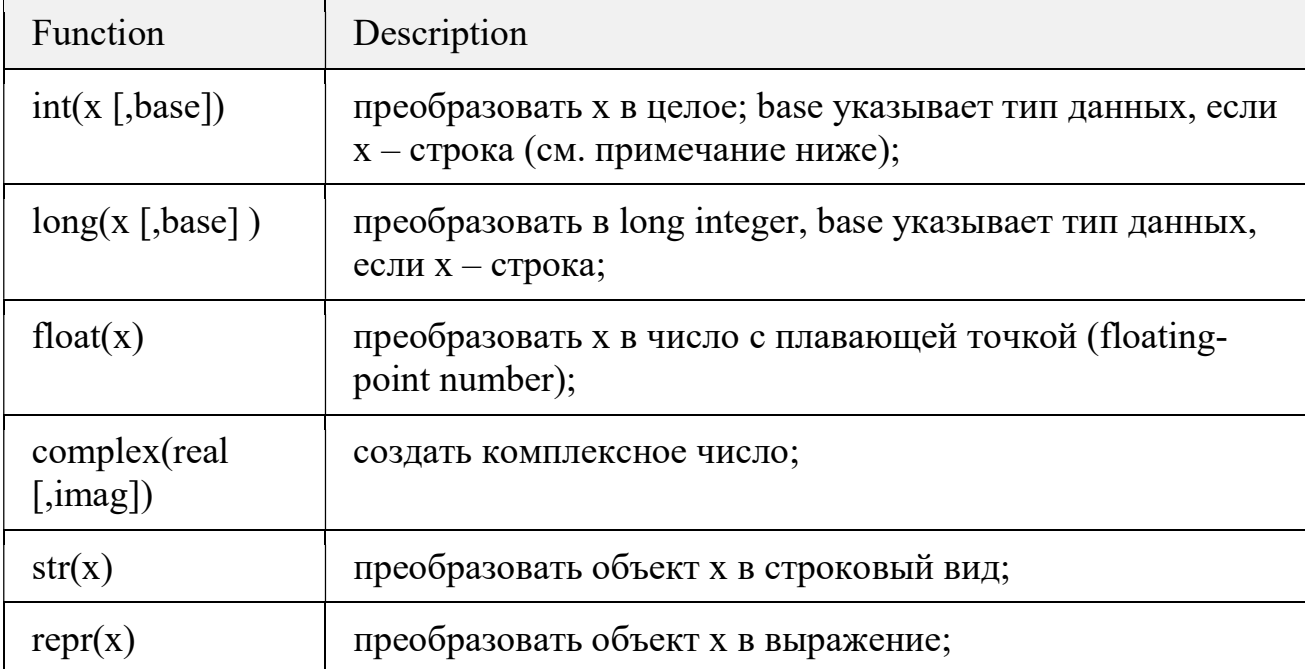

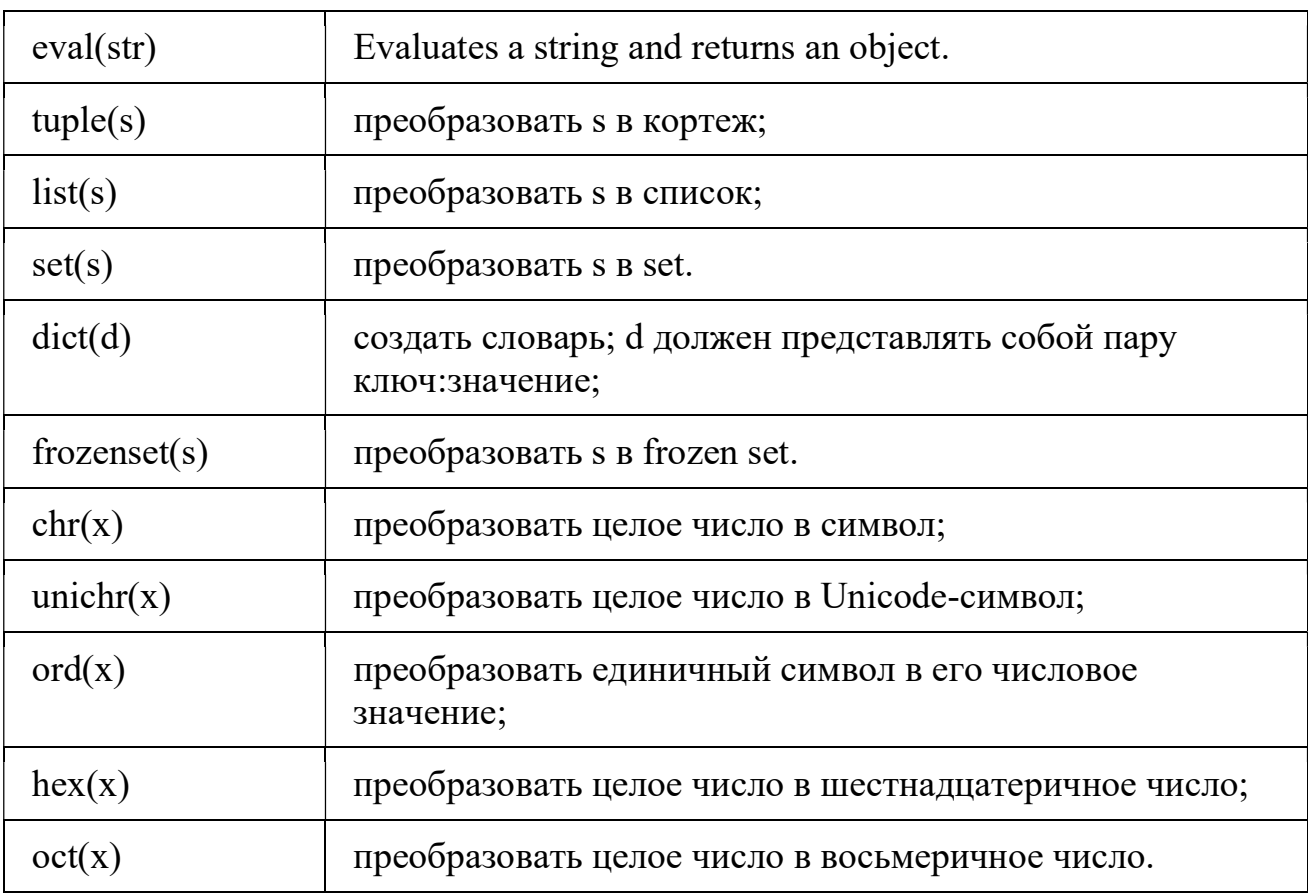

Примечание к функции int(x [,base]):

допустимые типы base (основание системы счисления) – от 0 (десятеричная) до 16;

перевести строку с шестнадцатеричным числом в десятичное цифровое значение – тут base=0, т.е. десятеричное:

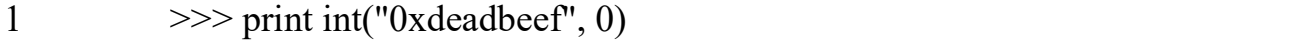

2 3735928559

перевести строку с десятеричным числом в десятичное цифровое значение;

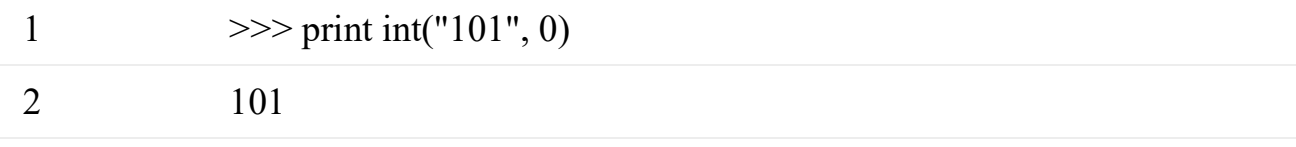

перевести строку с двоичным числом в десятеричное значение:

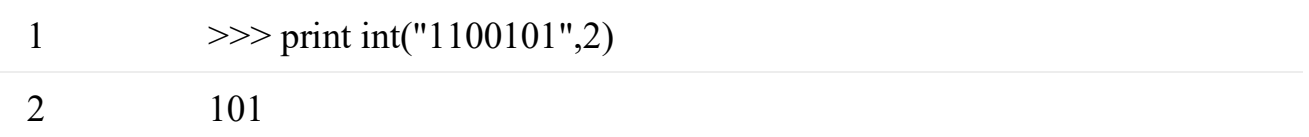

# перевести строку с шестнадцатеричным значением в десятичное:

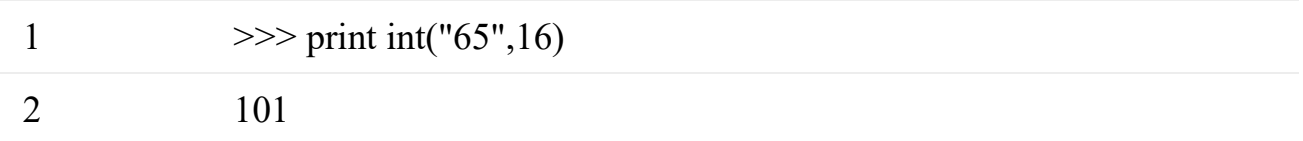